# **eCDL - Tâche #13477**

Scénario # 13463 (Terminé (Sprint)): Exécuter les tests eCDL 2.5.1 RC - variante production

## **installer le module eCDL à partir de l'iso**

08/10/2015 16:15 - Emmanuel IHRY

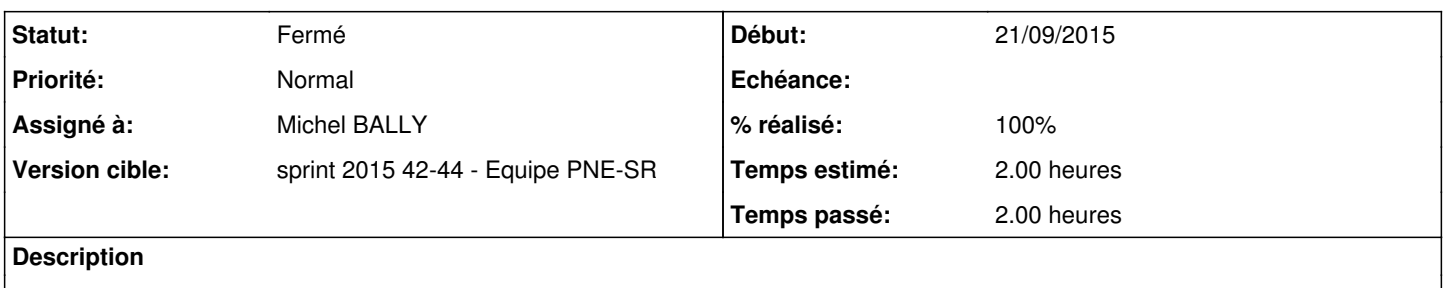

### **Historique**

## **#1 - 12/10/2015 14:17 - Michel BALLY**

*- Assigné à mis à Michel BALLY*

#### **#2 - 13/10/2015 09:30 - Michel BALLY**

- *Temps estimé mis à 4.00 h*
- *Restant à faire (heures) mis à 4.0*

## **#3 - 13/10/2015 16:35 - Michel BALLY**

*- Statut changé de Nouveau à En cours*

## **#4 - 13/10/2015 16:44 - Michel BALLY**

- *Statut changé de En cours à Résolu*
- *% réalisé changé de 0 à 100*
- *Temps estimé changé de 4.00 h à 2.00 h*

Chargement de l'ISO sur hapy Création d'une image CDROM cd-eole-2.5.1-RC1-amd64 Création d'une image disque ecdl-2.5.1-RC1-64b-fi Création d'un modèle de VM eCDL-2.5.1-RC1-64b-fi

### **#5 - 13/10/2015 17:44 - Michel BALLY**

*- Restant à faire (heures) changé de 4.0 à 0.0*

### **#6 - 16/10/2015 11:12 - Michel BALLY**

- *Statut changé de Résolu à Fermé*
- *Temps estimé changé de 2.00 h à 0.00 h*

Bien faire la maj sur eole;ac-dijon sinon pb de paquet acs-inventory

#### **#7 - 30/10/2015 13:09 - Emmanuel IHRY**

*- Temps estimé changé de 0.00 h à 2.00 h*

### **#8 - 30/10/2015 13:10 - Emmanuel IHRY**

*- Statut changé de Fermé à Résolu*

# **#9 - 30/10/2015 13:10 - Emmanuel IHRY**

*- Statut changé de Résolu à Fermé*